## **IBM Business Process Manager Express**

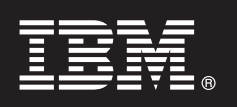

バージョン **7.5.1**

# クイック・スタート・ガイド

本書では、**IBM Business Process Manager Express** のインストールおよび構成の概要を説 明します。

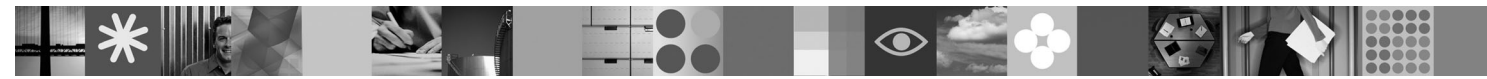

各国語版**:** 他の言語の『クイック・スタート・ガイド』を利用するには、クイック・スタート **DVD** の **PDF** フ ァイルにアクセスしてください。

#### 製品の概要

 $\odot$ 

IBM® Business Process Manager は、ビジネス・プロセスの視覚的な管理を支援する、包括的かつ使用しやすいビジネス・プ ロセス管理プラットフォームです。プロセスの設計、実行、モニター、最適化に役立つツールおよびランタイム環境が含ま れているため、プロセス所有者やビジネス・ユーザーはビジネス・プロセスを直接的に改善することが可能です。

### **1** ステップ **1:** ソフトウェアおよび文書の入手

製品をパスポート・アドバンテージからダウンロードした場合は、ダウンロードした資料の指示に従ってください。 <http://www.ibm.com/support/docview.wss?uid=swg24030606>

- この製品オファリングには、以下のコンポーネントが含まれます。
- •クイック・スタート DVD
- IBM BPM V7.5.1 (IBM Installation Manager V1.5.0, IBM WebSphere® Application Server V7.0.0.19、および IBM DB2® Express® Edition V9.7 を含む)

これらのコンポーネントの一部はオプションです。ご使用のプラットフォーム用に提供されるコンポーネントの完全 なリストについては、IBM Business Process Manager インフォメーション・センター [\(http://publib.boulder.ibm.com/](http://publib.boulder.ibm.com/infocenter/dmndhelp/v7r5m1/index.jsp) [infocenter/dmndhelp/v7r5m1/index.jsp\)](http://publib.boulder.ibm.com/infocenter/dmndhelp/v7r5m1/index.jsp) で『*IBM Business Process Manager Express* 製品パッケージ』を参照してくださ い。

インストール手順を含む詳細な資料については、次の情報を参照してください。[http://www.ibm.com/software/integration/](http://www.ibm.com/software/integration/business-process-manager/library/documentation) [business-process-manager/library/documentation](http://www.ibm.com/software/integration/business-process-manager/library/documentation)

#### **2** ステップ **2:** ハードウェアとシステム構成の評価

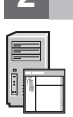

IBM BPM はさまざまな構成で使用することができます。詳しくは、インフォメーション・センターで『*IBM Business Process Manager* の計画』を参照してください。Business Process Manager の製品ライセンスに目を通し、ご使用のト ポロジーをサポートするために必要な許可を保持していること、製品に含まれるすべてのソフトウェア・コンポーネ ントに関する使用制限事項を理解していることを確認してください。

システム要件について詳しくは、次の情報を参照してください。[http://www.ibm.com/software/integration/business](http://www.ibm.com/software/integration/business-process-manager/express/sysreqs/)[process-manager/express/sysreqs/](http://www.ibm.com/software/integration/business-process-manager/express/sysreqs/)

**3** ステップ **3: IBM BPM** のインストール

以下の手順では、製品の標準的なインストールを最小限のクリック数で行う方法について簡単に説明します。

DB2 Express データベースを使用して、スタンドアロン Process Center サーバーまたはスタンドアロン Process Server のいずれかのプロファイルを作成するために、以下の手順を実行します。

- 1. DVD メディア、または電子イメージを解凍した場所から、ランチパッド・ファイルを起動します。ランチパッド で、「標準インストーラーを使用したインストール」を選択します。
- 2. 「**Process Center** のインストール」または「**Process Server** のインストール」のいずれかを選択し、「次へ」 をクリックします。
- 3. 次のパネルで、インストール場所などの情報を確認し、「次へ」をクリックします。
- 4. 組み込み DB2 Express データベースのインストールを選択します。
	- ヒント**:** 既に DB2 がインストール済みの場合、既存のデータベースの使用を確認するプロンプトが出されます。 別のデータベース・タイプを使用して製品をインストールするために、既存のデータベースを使用するこ とも可能です。

「次へ」をクリックします。

- 5. ご使用条件を読んで同意し、「ソフトウェアのインストール」をクリックしてインストールを開始します。
- 6. ソフトウェアのインストール中に、インストールに関する情報を表示および印刷することができます。進行状況は パネルの下部に表示されます。
- 7. インストールが完了したら、ファースト・ステップ・コンソールを起動します。

複雑なインストールを行う場合は、ランチパッドで「カスタム・インストーラーを使用したインストール」を選択し てください。IBM Installation Manager が起動します。インストール手順について詳しくは、インフォメーション・セ ンターで『*IBM Business Process Manager Express* のインストールおよび構成』を参照してください。

#### 詳細情報

- 
- ?) 追加の技術情報については、以下のリンクを参照してください。<br>- ^ IBM Education Assistant:<http://publib.boulder.ibm.com/infocenter/ieduasst/v1r1m0/>
	- v WebSphere Application Server 文書:<http://publib.boulder.ibm.com/infocenter/wasinfo/v7r0/index.jsp>
	- サポート情報: [http://www.ibm.com/support/entry/portal/Overview/Software/WebSphere/](http://www.ibm.com/support/entry/portal/Overview/Software/WebSphere/IBM_Business_Process_Manager_Express) [IBM\\_Business\\_Process\\_Manager\\_Express](http://www.ibm.com/support/entry/portal/Overview/Software/WebSphere/IBM_Business_Process_Manager_Express)

IBM Business Process Manager Version 7.5.1 Licensed Materials - Property of IBM. © Copyright IBM Corp. 2000, 2011.

IBM、IBM ロゴおよび ibm.com® は、世界の多くの国で登録された International Business Machines Corp. の商標です。他の製品名およびサービス名等は、それぞれ IBM または各社の商標である場合があり<br>ます。現時点での IBM の商標リストについては、http://www.ibm.com/legal/copytrade.shtml をご覧ください。

部品番号: CF38UML

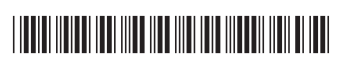